**Note to readers:** This email was distributed to all grantees listed as an Authorizing Official or Principal Investigator/Program Director on a NCCDPHP non-research Notice of Award as of December 11, 2016. It was sent via GovDelivery using email addresses associated with the award.

-------------------------------------------------------------------------------------------------------------

Date: December 16, 2016 Subject: CDC/ATSDR non-research grantee access to GrantSolutions

Hello,

 You are receiving this email because you have a non-research grant or cooperative agreement with transitioning to a new grants management system called GrantSolutions. You can see the initial communication about this transition [here](https://www.cdc.gov/grants/grantsolutions/grantee-communications.html) if you missed it previously. CDC's National Center for Chronic Disease Prevention and Health Promotion (NCCDPHP). CDC is

There is an informational webinar for the agency's non-research grantees January 5, 2017, from 2-3 p.m. EST:

- [Webinar link](https://webconf.cdc.gov/lig1/DZC59ZDT)
- Toll Free Dial-in: 855-644-0229, ID 1964938.

The information will be the same as the December 15 webinar. You do not need to attend the January 5 session if you attended on December 15.

In January 2017 you will get access to the GrantSolutions Grants Management Module and be able to access grant files for your NCCDPHP grants. CDC is transitioning Non-Competing Continuation applications (NCC), Federal Financial Reports (FFR), and post-award amendment actions to the Grants Management Module in 2017. NCCs and FFRs are first and post-award amendment actions will happen later in 2017.

In this email:

- [Accessing Your Grant](#page-0-0)
- [Training](#page-2-0)
- [Non-competing continuations and Federal Financial Reports](#page-3-0)
- [Getting help](#page-3-1)

The [GrantSolutions for Grantees](http://www.cdc.gov/grants/grantsolutions/) webpage will have the most up-to-date information for you during this transition period.

### <span id="page-0-0"></span>Accessing Your Grant

The table below outlines how you will receive access to your grant or grants. You should get your account information and grant access between January 4 and 10, 2017.

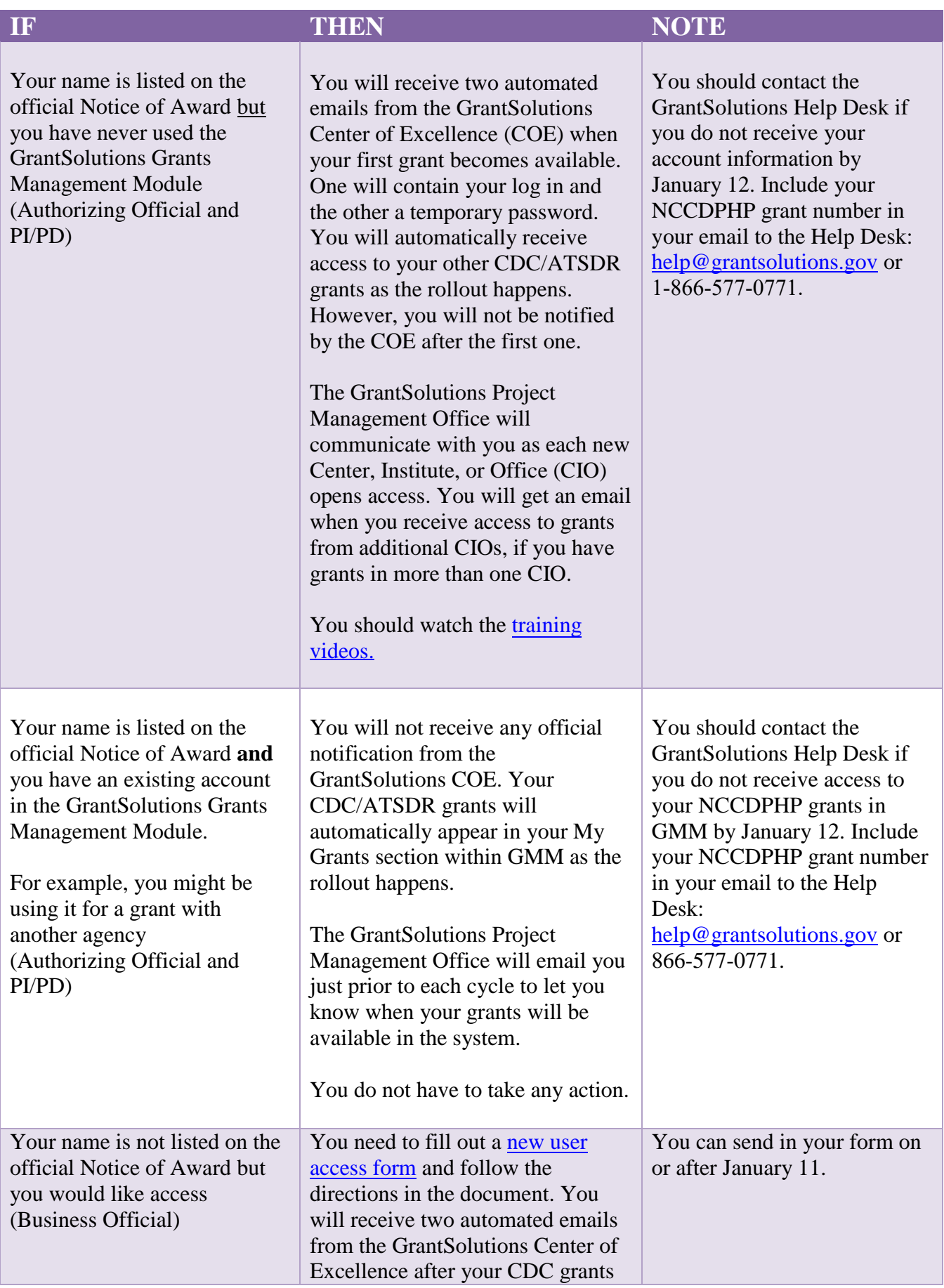

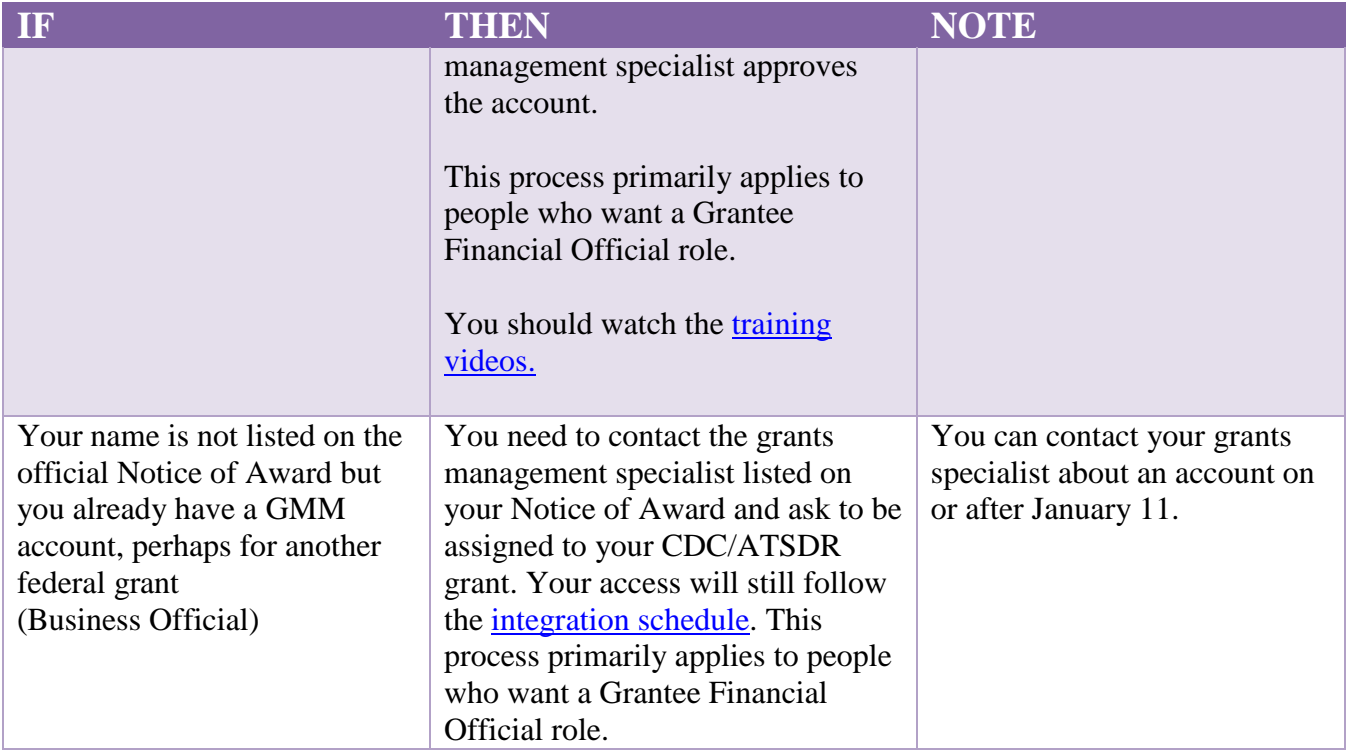

You will receive additional emails like this one if you have grants or cooperative agreements from other Centers, Institutes, and Offices at CDC/ATSDR. These notifications will follow the agency's Grants Management Module [integration schedule.](http://www.cdc.gov/grants/grantsolutions/integration-timeline.html)

## <span id="page-2-0"></span>**Training**

Your training is online. There are [two getting started training videos](https://home.grantsolutions.gov/home/grantee-training-videos/) related to post-award actions:

- Session 1: Introduction to GrantSolutions for Grantees (~10 mins)
	- o Overview
	- o Account Management
	- o Screen Navigation
- Session 3: GrantSolutions Post-Award Activities for Grantees (~15 mins)
	- o Using My Grants List
	- o Managing and Processing Amendments
	- o Non-competing Continuations
	- o Directed Supplements

The Session 2 video: Pre-Award Activities for Grantees does not apply to CDC grantees.

There are [three Federal Financial Reports training videos:](https://home.grantsolutions.gov/home/federal-financial-report-ffr-for-grantees/)

- Introduction to Federal Financial Reports for Grantees (6 minutes)
- Modify Submitted Federal Financial Reports for Grantees (3 minutes)
- View the Federal Financial Report for Grantees (2 minutes)

The Center of Excellence's **Support page** has FAQs. Once you have access you will find these documents inside the Grants Management Module:

- A Grantee Guide
- Quick Sheets
	- Federal Financial Report
	- Carryover Amendment
	- Grant Notes –Upload the SF-425

# <span id="page-3-0"></span>Non-Competing Continuation (NCC) and Federal Financial Reports

Non-competing continuations

Your grants management specialist and project officers are working together to determine where your NCC application solicitations will be published and they will communicate that to you. They are working diligently to move as many NCC solicitations as possible into the Grants Management Module. Check with your grants management specialist or project officer if you are unsure about your NCC application due date or submission channel.

Federal Financial Reports

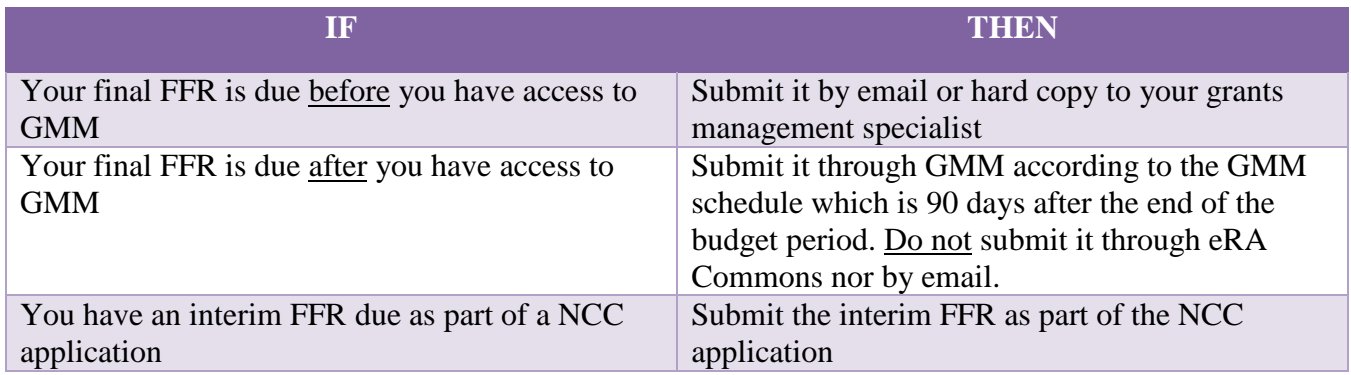

### <span id="page-3-1"></span>Support and Contacts

You can get help from several different places depending on what you need.

## Grantee GrantSolutions Help

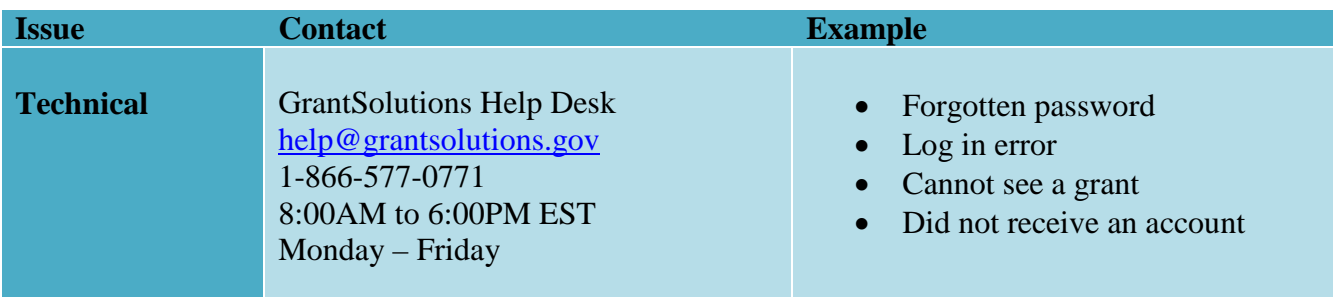

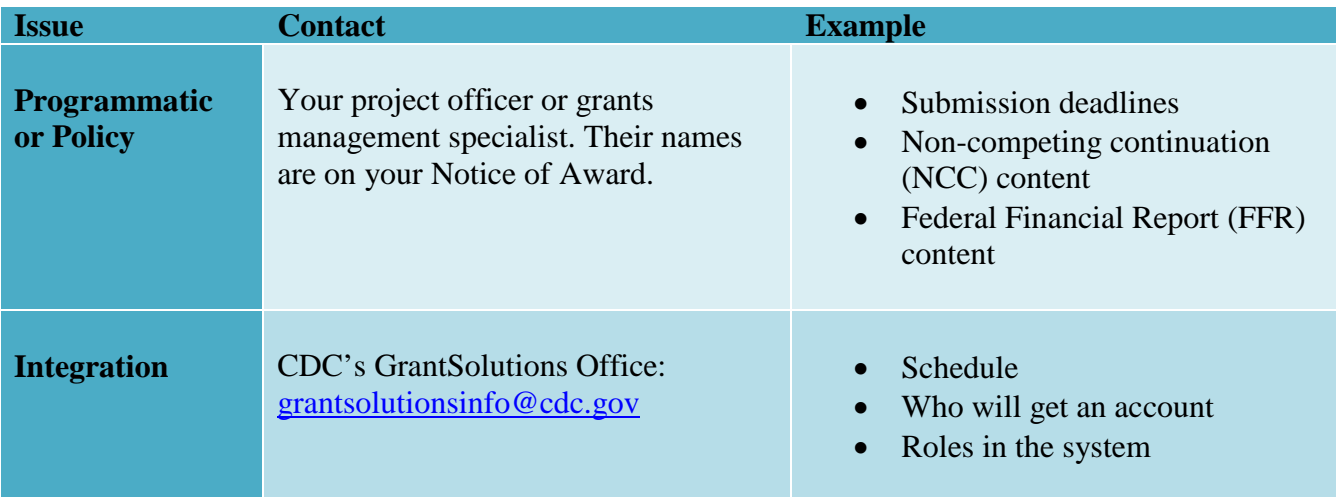

Here is a **Help Desk Flyer** you can print to have at your desk.